# **Trabajo práctico n° 1: Cinemática**

### Introducción

En este laboratorio se analizará el movimiento en dos dimensiones para el caso de un tiro oblicuo. Esta experiencia se realizará en el marco de la cinemática puntual en condiciones donde puede despreciarse la resistencia del aire. El análisis y obtención de datos se efectuará mediante el procesamiento de imágenes digitales obtenidas de la filmación del tiro de una pelota dentro de las condiciones mencionadas.

# Objetivos didácticos

La intencionalidad de este trabajo experimental es que el alumno:

- Logre la comprensión del fenómeno físico en estudio.
- Establezca la vinculación entre la situación real y el modelo teórico, lo que involucra comprender las simplificaciones y restricciones dadas al problema en estudio.
- Comprenda y utilice adecuadamente el lenguaje simbólico involucrado que le permita conceptualizar las magnitudes representadas en las distintas ecuaciones que se utilizan.

### Objetivos de la experiencia

El objetivo general de la experiencia es estudiar el movimiento en dos dimensiones lo que implica:

- Realizar las gráficas en función del tiempo de las coordenadas cartesianas.
- Realizar la gráfica de la trayectoria del objeto en estudio.
- Obtener las ecuaciones que describen el movimiento.
- Establecer la fiabilidad del experimento mediante la comparación de parámetros conocidos, en este caso obtener el valor de la aceleración de la gravedad y comparar con el valor conocido de la misma.

### Evaluación del trabajo práctico

Luego de la instancia de experimentación y análisis de datos debe presentarse un informe de la experiencia $^{\rm l}$  a partir del cual la cátedra hará una valoración final del desempeño de los alumnos.

## Descripción de la experiencia

l

Para estudiar el movimiento en dos dimensiones se propone estudiar el tiro oblicuo de un objeto cerca de la superficie terrestre. El modelo teórico en el que se realiza este estudio es la cinemática puntual<sup>2</sup> en condiciones que se puede despreciar la acción del aire sobre el objeto.

 $<sup>1</sup>$  Uno de los apuntes de cátedra presenta los lineamientos para la realización de informes.</sup>

Para obtener las coordenadas en función del tiempo se utilizará como instrumento de medición una cámara digital para filmar el movimiento y luego se procesarán las imágenes con la planilla de cálculo Excel.

### Software de imagen y video

Existen muchos programas que permiten visualizar las imágenes y reproducir los videos digitales; otros programas más complejos permiten editarlos. Para el uso en física se ha desarrollado el software Pandora para extraer la información a utilizar en el laboratorio. Si se filma un determinado fenómeno se obtiene una serie de imágenes o fotogramas en un video. El software mencionado permite visualizar cada fotograma, dando como información el tiempo de cada uno y permitiendo realizar mediciones de posiciones sobre la imagen.

### Procedimiento experimental.

El objetivo es analizar un movimiento en dos dimensiones, como el movimiento del video mostrado en las clases teóricas. El procedimiento experimental es sencillo y lleva muy poco tiempo. Es necesario ubicar la cámara para que pueda filmar el cuadro completo del movimiento del objeto y luego filmar. Sin embargo, es necesario tener ciertos cuidados.

Se quiere analizar el movimiento de la pelota contenido en un plano. En primer lugar se debe ubicar la cámara a nivel de la horizontal, lo que se puede comprobar con un nivel, de manera que todo el cuadro filmado se encuentre a igual distancia ¿podés decirnos por qué?

En segundo lugar el análisis de las distancia en el video se realiza en píxel por lo que es necesario contar con una ESCALA de medida conocida que sea visible en las imágenes y permita realizar la conversión a la unidad de longitud conveniente de manera tal de cumplimentar el objetivo referente a la fiabilidad. La escala debe encontrarse contenida en el plano de movimiento del objeto para que sea útil ¿podés decirnos por qué?

### Análisis de datos

 $\overline{\phantom{a}}$ 

El análisis de la filmación consiste en obtener la serie de datos necesaria para realizar las gráficas mencionadas en los objetivos y, como análisis final, obtener los parámetros de las funciones que describen estas gráficas, de manera tal de obtener la aceleración de la gravedad y comparar con el valor conocido.

¿Cómo obtener los datos? A continuación te guiaremos en el uso del software Pandora, que ya fue mencionado previamente.

 $^2$  El modelo teórico para este movimiento fue desarrollado durante las clases teóricas y se encuentra desarrollado en la bibliografía proporcionada por la cátedra. Es importante tener en cuenta en qué marco se encuentra esta experiencia para determinar los factores importantes a tener cuenta.

Una vez realizada la filmación y pasada a la computadora donde vas a trabajar, al iniciar el programa verás la siguiente pantalla.

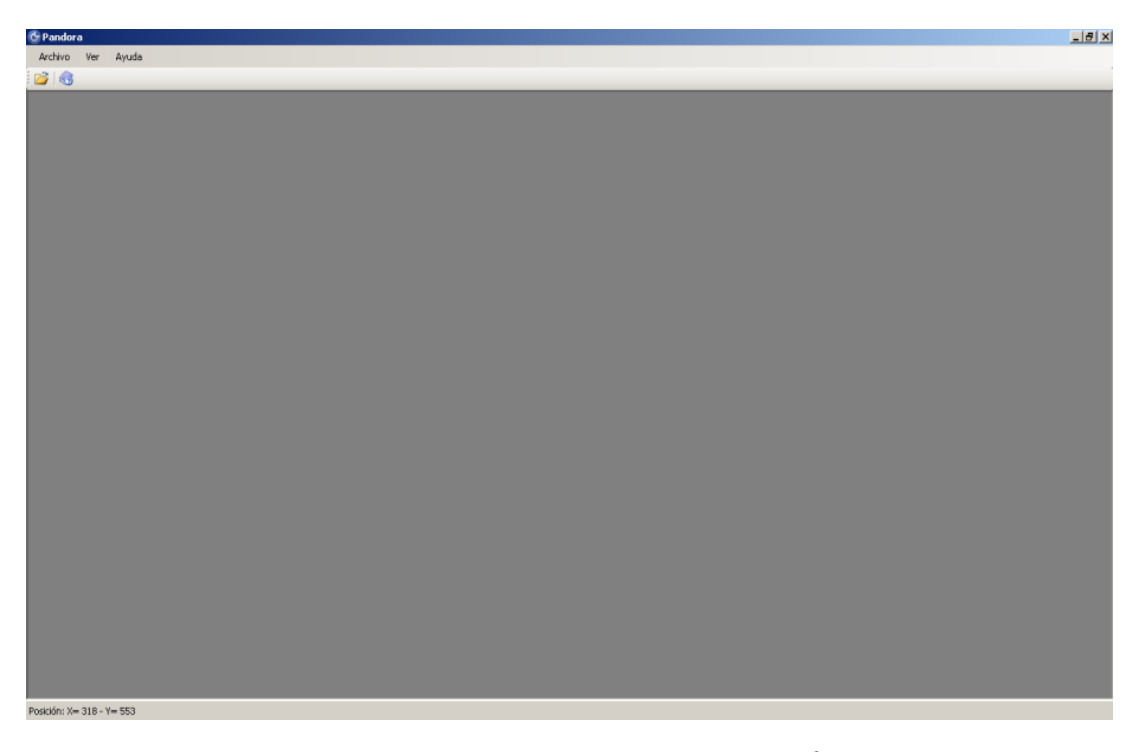

En el menú Archivo tenés la opción para abrir un video<sup>3</sup>. Cuando abrís el video encontrarás los controles para ver y pausar la filmación, aparecerá la información del video y los controles la para ir de fotograma en fotograma. Sólo con posicionarte en donde querés hacer la medición sobre la izquierda se van guardando los datos en una tabla. En la siguiente imagen se hace mucho más claro lo explicado previamente:

 $\overline{\phantom{a}}$ 

<sup>&</sup>lt;sup>3</sup> El mismo debe estar en formato .mov y para visualizarlo es necesario tener el QuickTime instalado, que seguramente ya instalaste cuando instalaste Pandora ya que te lo solicitaba como requisito.

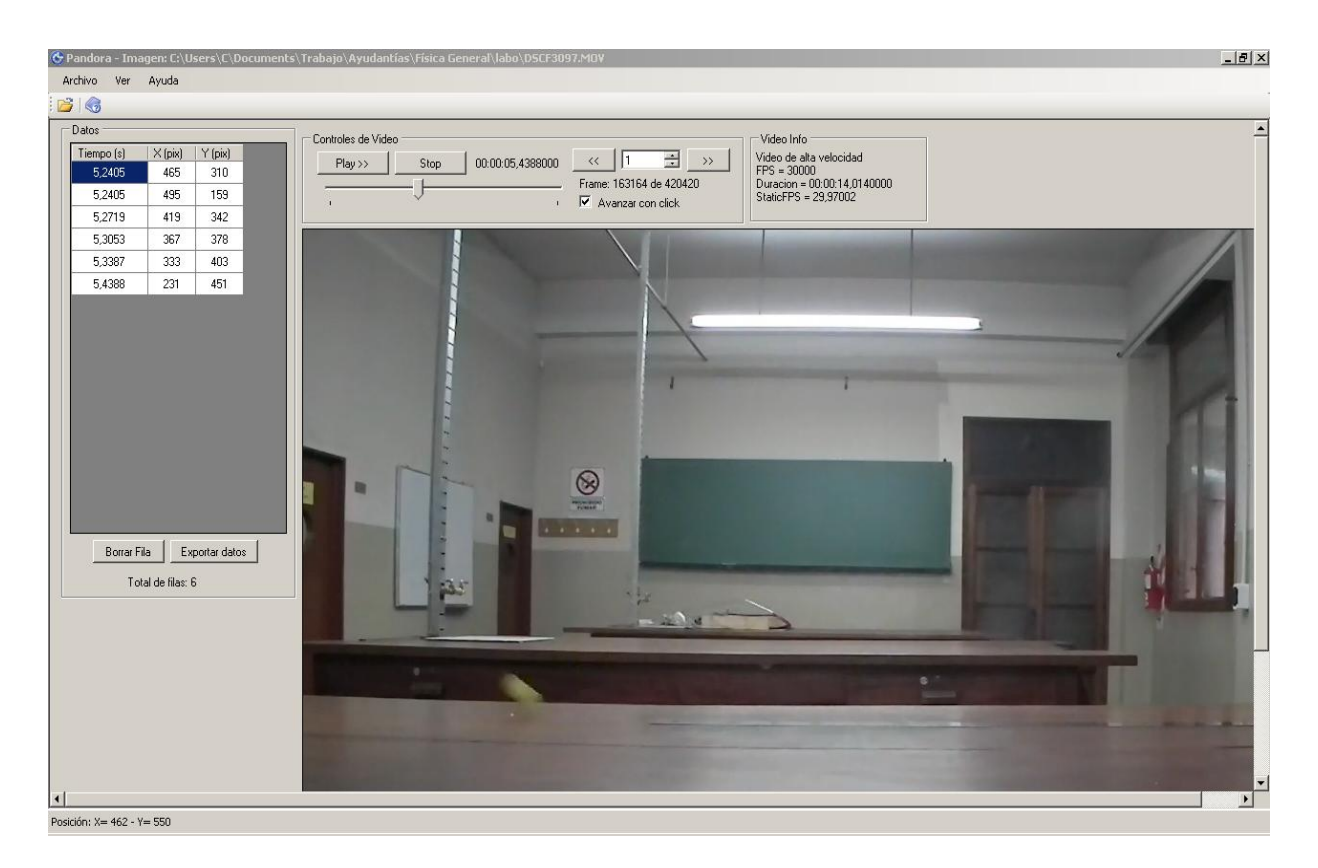

En cada una de las imágenes digitales que forma el video, es simple determinar la posición de cualquier objeto relativa al sistema de referencia que tiene predeterminado el software. Como ves en la tabla de la izquierda, a medida que posicionás el mouse y hacés click obtenés las coordenadas en píxel de la posición del puntero. Al pasar cuadro a cuadro, podés ir marcando la posición del objeto a medida que pasa el tiempo. Como ya habrás observado este dato también está registrado en la tabla de la izquierda.

Antes o después de realizar con la determinación de la posición en función del tiempo del objeto, es conveniente medir el objeto que se puso como referente para encontrar el factor de escala que permita realizar la conversión a las unidades de longitud más convencionales.